## FORMATO PARA LA FO RMULACI€N DE PROYECTOS

#### 1. INFORMACI€N B•SICA

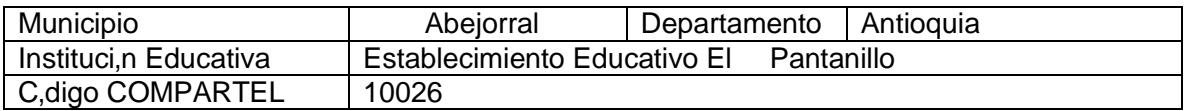

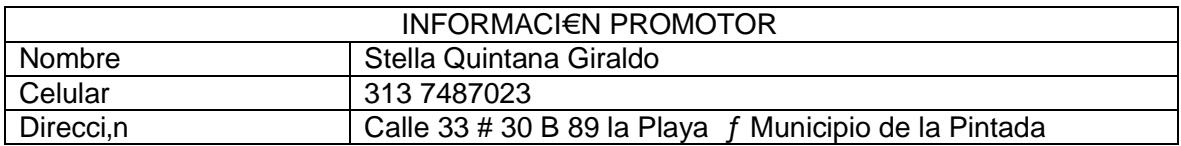

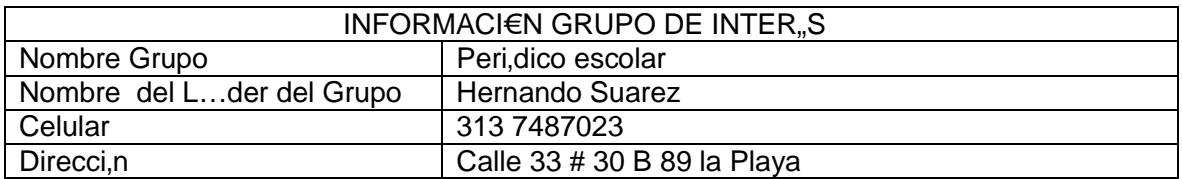

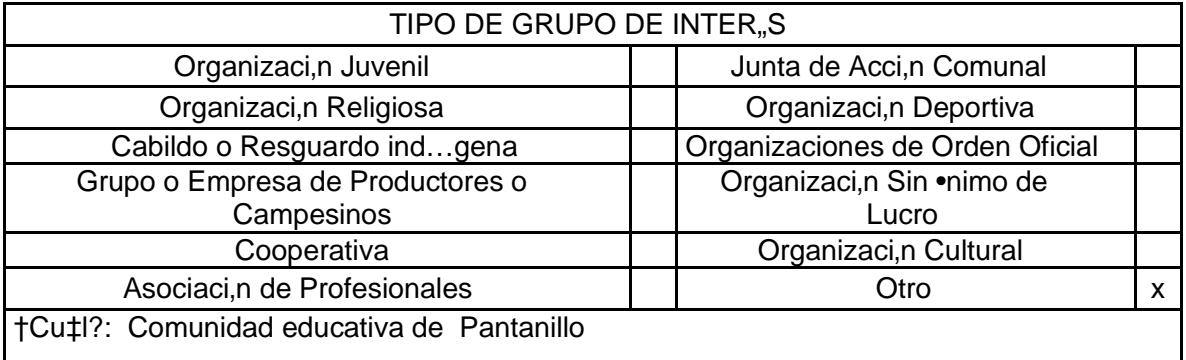

# DESCRIBA COMO UTILIZAR• LAS TIC EN LA FORMULACI€N DEL PROYECTO:

La juventud quiere fortalecer la experiencia educativa e interactiva de los participantes del movimiento de liderazgo incorporando el componente TIC en sus actividades para mejorar, analizar, integrar y evaluar informaci€n que puedan utilizar para apoyar el desarrollo de las diferentes actividades y fortalecer las capacidades para hacer una utilizaci€n efectiva y relevante de estas, por medio de conocimiento de los diferentes programas, trabajo en redes y todos los dem•s componentes que abarcan las Tecnolog, as de la Informaci€n y las Comunicaciones. Se busca la especializaci€n de los participantes en el proyecto de herramientas tipo Portal y LMS.

## 2. INFORMACI€N DEL PROYECTO

**NOMBRE DEL PROYECTO:** 

## EL PANTANILLO f PERI€DICO ESCOLAR

#### A QU. INICIATIVA DESARROLLO LOCAL EST. VICULADO EL PROYECTO :

A la ficha de iniciativa de desarrollo local de los proyectos identificados en el •rea de influencia de los nuevos telecentros f CACI. C€digo Compartel 10026 del municipio de Abejorral en el departamento de Antioquia en el establecimiento educativo El Pantanillo.

#### **OBJETIVOS GENERAL Y ESPECIFICOS:**

Objetivo General:

Mejorar en la Comunidad y los Estudiantes del Establecimiento Educativo el Pantanillo comprometidos en el desarrollo del proyecto las competencias ling...sticas mediante la realizaci€n de actividades orientadas al desarrollo de las competencias comunicativas utilizando las TIC para la implementaci€n de un ambiente virtual y colaborativo que permita la construcci€n de un peri€dico escolar el cual mantendr• informada a la Comunidad en general.

Objetivos Esp ec...ficos:

- € Facilitar y estimular en los Estudiantes y en la Comunidad la capacidad de analizar, interpretar y producir contenido escrito.
- $\epsilon$  Transmitir a los estudiantes y a la Comunidad los elementos te $\epsilon$ ricos y metodol€gicos para la presentaci€n de informesescritos.
- € Lograr que los estudiantes se apropien de las TIC mediante actividades virtuales a trav...s de grupos de redacci€n escritura.
- € Despertar en la Comunidad y en los Estudiantes el uso correspondiente a las tecnolog, as de la informaci€n y las comunicaciones e incorporarlas a su cotidianidad en la b†squeda de su apropiaci€n.
- € Participar de forma activa en el dise‡o, elaboraci€n, difusi€n y evaluaci€n del

peri€dico.

- € Conocer el proceso de elaboraci€n y las partes que componen un peri€dico.
- € Potenciar la autonom'a, la capacidad de expresi€n, redacci€n y la creatividad.
- € Favorecer el desarrollo de la toda la comunidad
- € Fomentar un espacio de escritura a toda la comunidad

#### DESCRIPCION DEL PROBLEMA:

Seg†n el diagnostico obtenido de una reciente evaluaci€n que se realiz€ en el municipio y con base en los resultados de las pruebas realizadas por la U.T. Acceso al Saber a la Comunidad y el bajo rendimiento acad…mico identificado en el Establecimiento Educativo P†blico, se identific€ un bajo dominio de cuatro habilidades y sus competencias b•sicas: la interpretativa, la argumentativa, la propositiva y la comunicativa, not•ndose adem•s grandes problemas de lectura y escritura y poca o nula habilidad de escucha.

## APROXIMACI€N A LA SOLUCI€N:

Dentro de ese marco se ha visto la necesidad de brindar a los estudiantes y a toda la comunidad en general un ambiente virtual y colaborativo de ense‡anza/aprendizaje de competencias ling...sticas a trav…s del desarrollo, implementaci€n y difusi€n del peri€dico escolar.

Dentro de las principales actividades que se realizar•n para implementar esta estrategia se encuentran:

- € Recolecci€n y selecci€nde material f'sico e investigativo.
- € Dise‡o y adaptaci€n del LMS y del Portal que de la p• gina Web en el que se implementar• el Pe ri€dico Escolar.
- € Validaci€n de materiales y herramientas de apoyo de gesti€n.
- € Distribuci€n de tareas para cada •rea investigativa.
- € Creaci€n de aplicaciones multimedia y generadores de actividades para aprendizaje de vocabulario.
- € Creaci€n de aplicaciones educativas para el desarrollo de habilidades de lectura y

#### comprensi€n lectora.

€ Creaci€n de objetos de aprendizaje para el •rea de ling"stica.

## JUSTIFICACION DEL PROYECTO:

- € Este proyecto es importante porque mediante su realizaci€n y ejecuci€n, se crean las estrategias para potenciar las habilidades de lectura y escritura en los estudiantes y en la comunidad influenciada por el Nuevo Telecentro.
- € Teniendo en cuenta el gran avance de las tecnolog, as de informaci€n y comunicaci€n TIC en el mundo actual y su gran importancia en el desarrollo del proceso ense‡anza f aprendizaje, se hace necesaria su articulaci€n al Proyecto Educativo Institucional PEI del Establecimiento Educativo P†blico.
- € Este provecto permite la construcci€n de conocimientos y abre al estudiante, al maestro y a la comunidad una gama de alternativas v•lidas para la educaci€n tales como: La creaci€n de nuevos ambientes, la transformaci€n de lo percibido, la integraci€n entre las diversas •reas del saber cotidiano.

#### POBLACION OBJETIVO:

La poblaci€n objetivo del proyecto son la Comunidad y los Estudiantes del municipio de Abejorral suscritos al entorno del Establecimiento Educativo El Pantanillo en el Departamento de Antioquia.

## ACTIVIDADES A DESARROLLAR ·

A continuaci€n se describen las actividades que se deben desarrollar para lograr que el peri€dico entre en funcionamiento:

El nombramiento de un Consejo de Redacci€n: El objetivo principal del consejo de redacci€n es establecer qu... informaci€n se va a publicar, qu... enfoque se le va a darun determinado tema, y se establece la posici€n que tomar• el peri€dico frente a un suceso o personaje determinado para expresarlo en el editorial.

En la Fase de Investigaci€n los periodistas, fot€grafos e ilustradores trabajan en conjunto

para buscar las fuentes y recolectar la mayor informaci€n posible para armar las noticias, reportajes, cr€nicas y cualquier texto que sea pertinente con la publicaci€n. Los temas que se seleccionan pueden ser de hechos locales, nacionales o internacionales. Los fot€grafos e ilustradores consiguen im•genes que soporten y complementen los textos.

La redacci€n es la etapa donde cada periodista redacta su noticia, su columna o la secci€n del peri€dico que tenga a su cargo. Esen este punto donde se remarca el esp,ritu y esencia de una publicaci€n, adem•s que se resalta la personalidad de cada periodista, haciendo reconocible su estilo a los lectores. En la redacci€n se debe tener en cuenta el espacio que se dispone en cada p•gina, para sintetizar bien las ideas; el espacio e s determinado por el editor de cada secci€n dependiendo de la importancia de la noticia o de la informaci€n. Esto se concluye una vez terminada la investigaci€n, y se haya definido el n†mero de noticias que se han de publicar.

La edici€n es la fase donde se le dan los toques finales a los textos del peri€dico. Cada editor se encarga de la edici€n de su secci€n, ya que son ellos quienes pueden corroborar la fidelidad de la informaci€n. Acto seguido, …sta pasa a manos del editor general, quien le da un †ltimo vistazo y aprueba definitivamente los textos. Adem•s de corregir y depurar los textos, la edici€n logra que la informaci€n sea bien interpretada. Busca tambi…n generar constantemente proyectos editoriales que le den vida al peri€dico como las separatas y las secciones especiales.

La diagramaci€n es el proceso de reunir de una manera arm€nica los textos e im•genes que van a ser publicados. Es en la diagramaci€n donde se puede lograr que un impreso sea llamativo o aburridor a primera vista. En el momento de llevar a cabo la diagramaci€n, hay que tener en cuenta la caja tipogr•fica, la paginaci€n, el cabezote, los t,tulos, los subt,tulos, la fuente (letra) y su tama‡o, los espacios, las gr•ficas, las fotos, las ilustraciones y la fecha del peri€dico, entre otras cosas. Es necesario establecer el estilo del peri€dico, esta labor generalmente se lleva a cabo haciendo uso de plantillas para facilitar el trabajo y para mantener una unidad visual en todas las ediciones.

La publicaci€n del peri€dico consiste en autorizar la salida a producci€n de las diferentes noticias y los diferentes proyectos editoriales a trav…s de la herramienta de WorkFlow para que la informaci€n pueda ser presentada y accedida por la Comunidad en general a trav…s del uso de la Internet.

En forma paralela a estas actividades se debe implementar la instalaci€n de las siguientes herramientas de software libre:

- 1. La adquisici€n de un equipo Core i7 o i5 para la instalaci€n del Sistema Operativo y las herramientas de servidor de aplicaciones y web server.
- 2. Implementaci€n de una herramienta de Gesti€n de Contenidos como JOOMLA, MAMBO o DOKEOS y su parametrizaci€n.
- 3. Implementaci€n de una herramienta LMS como Moodle, Claroline, ClassCentral, Edumate, o Fronter y su parametrizaci€n.

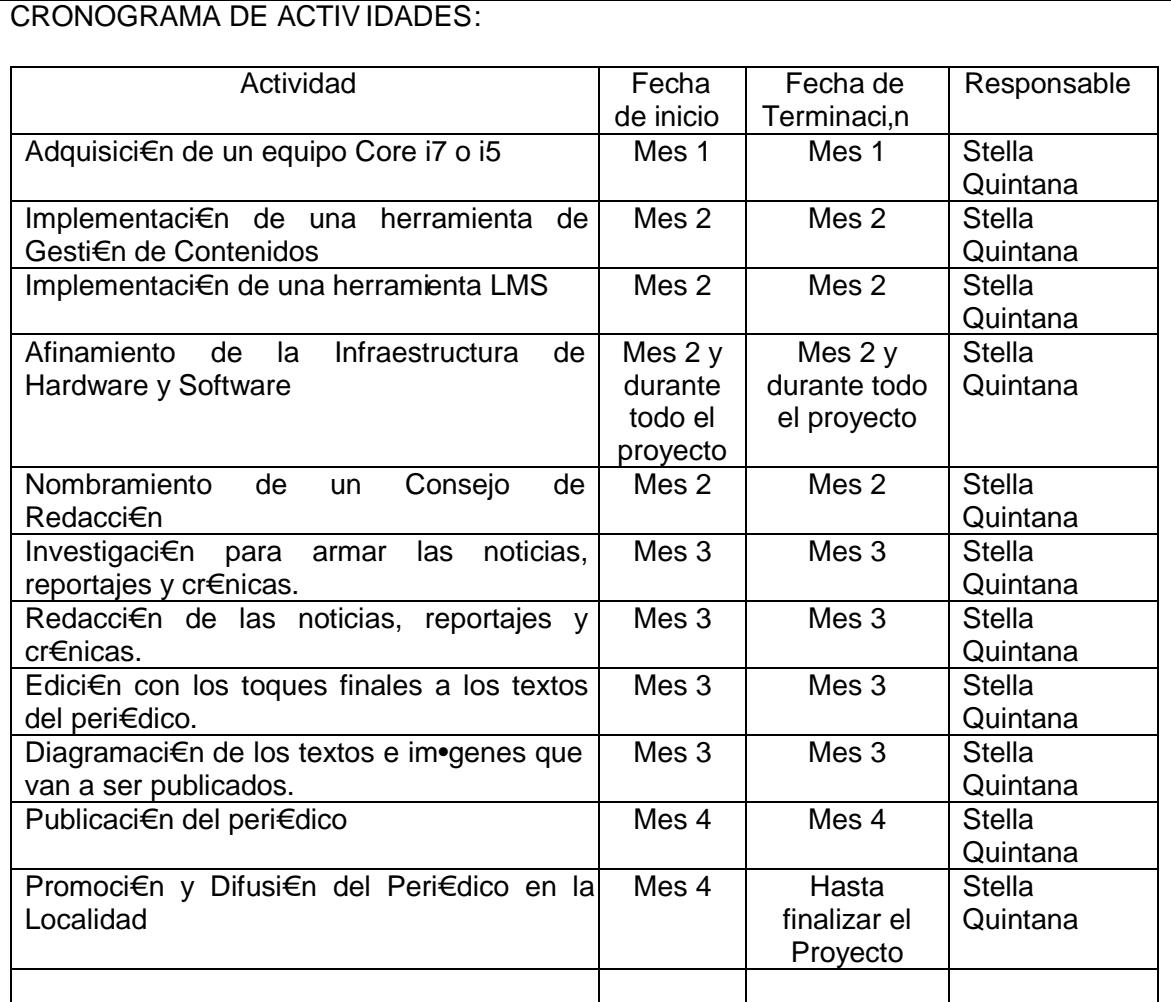

REQUERIMIENTOS(Presentar claridad respecto las cantidades y especificaciones t…cnicas de los equipos, herramientas, e instalaciones requeridas para producir el bien o el servicio)

FISICOS:

Equipo de c€mputo, conectividad, scanner, impresora, papeler,a, tinta, Cartulina, marcadores, espacio f, sico en el NTLC.

FINANCIEROS: (Son los recursos econ€micos, para ejecutar el proyecto, es la cuantificaci€n de los recursos f'sicos. C•lculo de costos. Se deben tener en cuenta costos de inversi€n como de operaci€n)

La inversi€n estimada para este proyecto es de \$ 4.000.000 millones de pesos mtc.

HUMANOS: (Mano de Obra requerida para el desarrollo del proyecto, profesi€n, experiencia)

Estudiantes y profesores de la Instituci€n Educativa, representantes de la comunidad, representantes de la Juntas de Acci€n Comunal aleda‡as a la Instituci€n educativa, Telecentro, Secretar,a de Productividad y Divisi€n de Comunicaciones de la Alcald,a de El Retiro

#### PRESUPUESTO

Con base en la informaci€n anterior, construya de coherentemente el presupuesto del proyecto. Puede adjuntar una columna con observaciones.

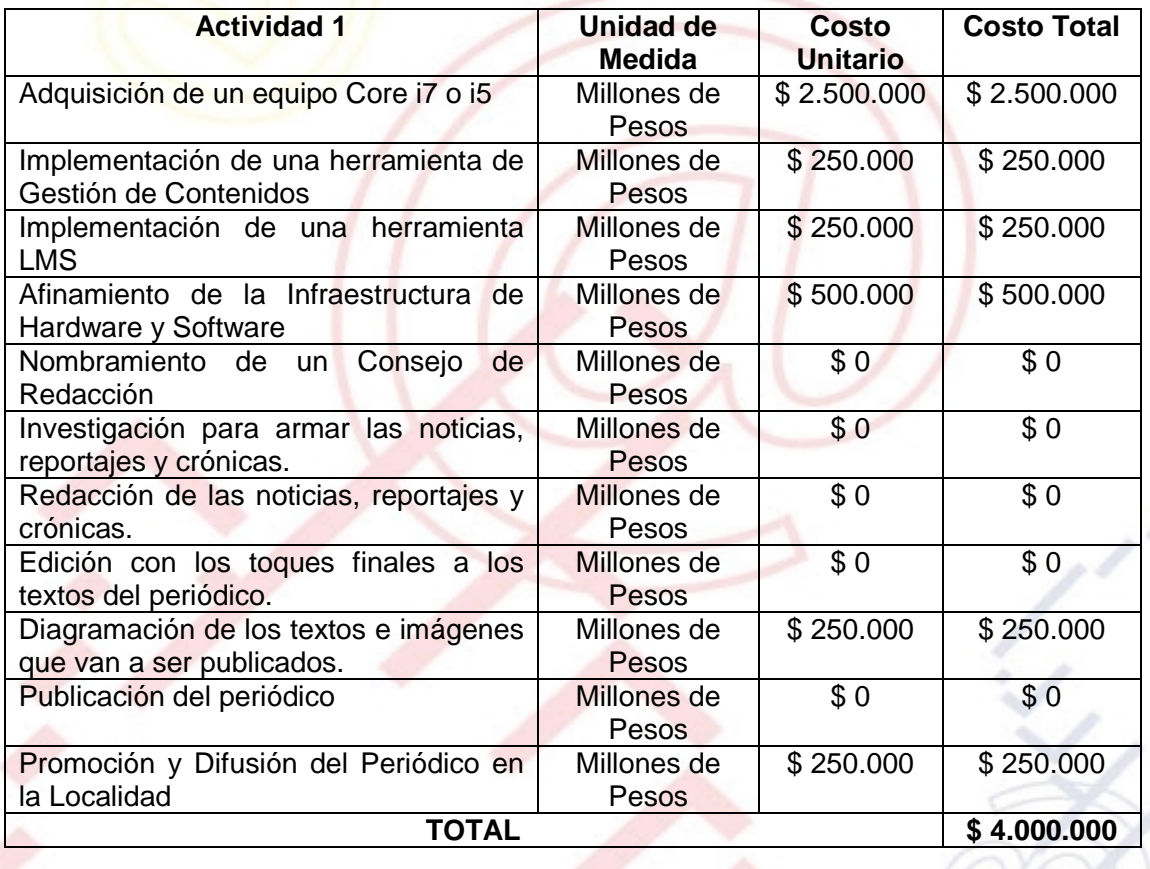

PORTAL DE LIBRE ACCESO AL CUAL EL PROYECTO SE ENCUENTRA VINCULADO:

Este proyecto puedes ser consultado en el portal de libre acceso denominado:<br>Telecentros Compartel Regi€n 2, Siguiendo el link: -Compartel Regi€n 2, Siguiendo el link: <http://telecentroscompartelr2.wordpress.com/>